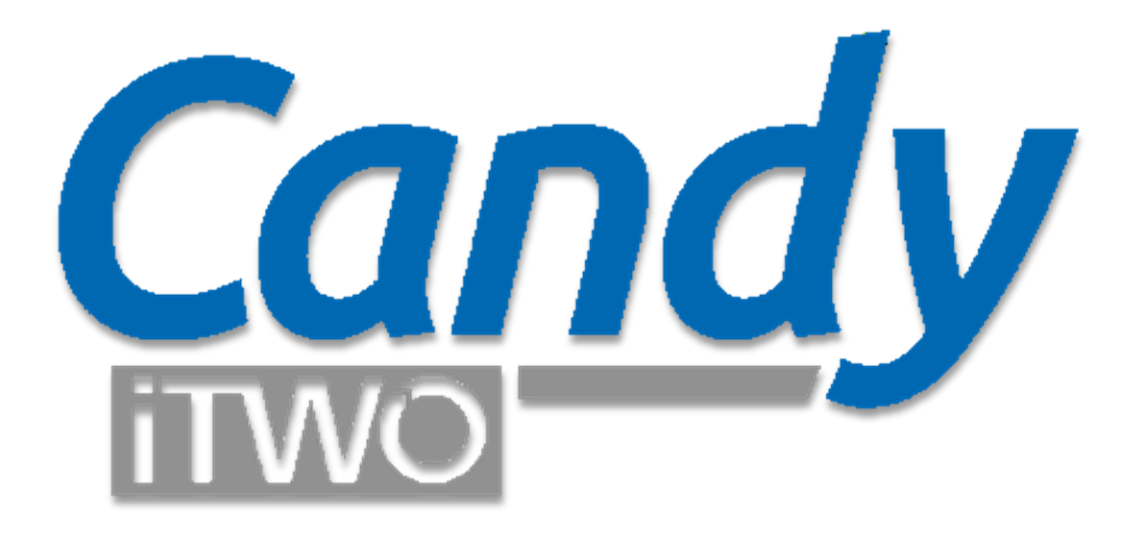

# **Data exchange between Candy Planning and Microsoft Project**

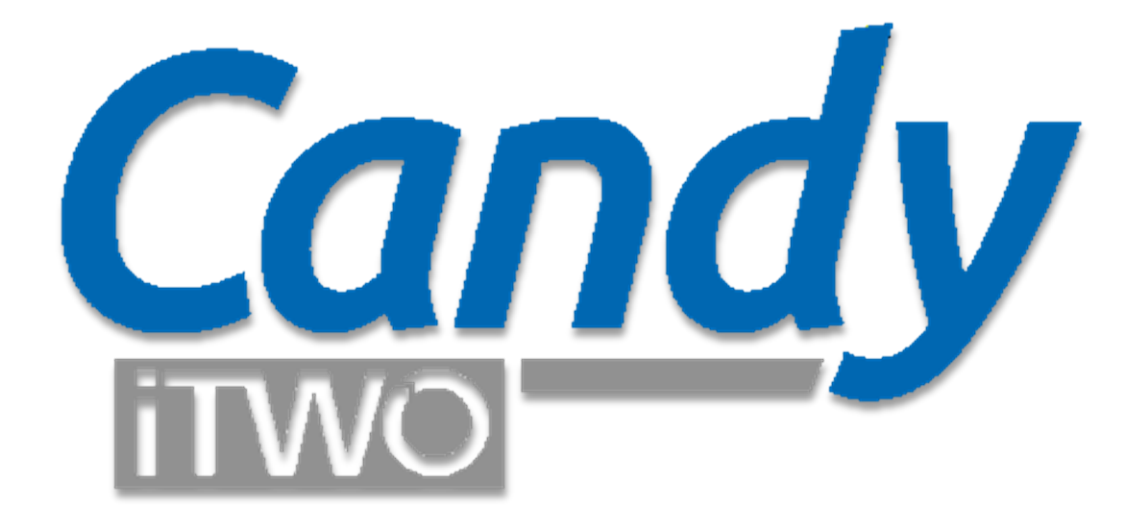

# **Export Candy Planning to Microsoft Project**

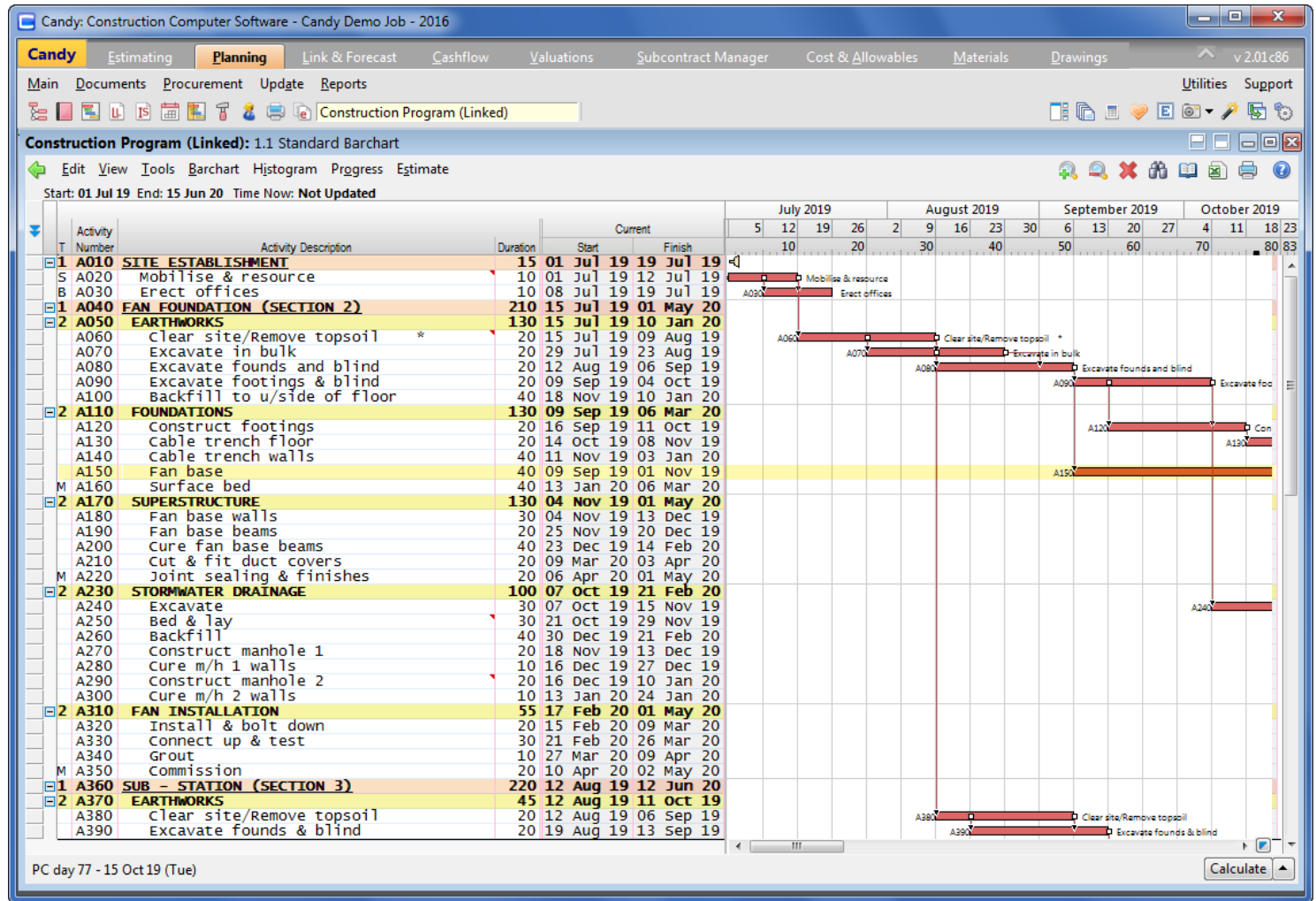

# **SitePlan program**

Before a program is exported ensure that all the logic links, BOQ links, etc. are correct

# **What gets exported ?**

# **Program**

- Start date
- Multiple calendars with holiday/workday exceptions
- Summary headers as indented tasks

# **Activities**

- Activity numbers (to TEXT 1 column in MSP)
- Activity descriptions
- Activity durations -- Start and End dates
- Precedence Logic

# **What gets exported ?**

# **Activity types**

- Special activity types are exported as follow:
	- Contract start  $=$  Must Start On
	- Contract  $end =$  Finish No Later Than
	- Target start  $=$  Start No Earlier Than
	- Target end = Finish No Later Than
	- B type = Start No Earlier Than
	- H type = Normal activity with universal calendar (7days) allocation
	- Tied (hammock) = normal activity (MS Project does not have such a type )
	- F type = normal activity (MS Project does not have such a type)
	- V type  $=$  normal activity (MS Project does not have such a type)
	- M type = normal activity (MS Project does not have such a type)
	- K type = normal activity (MS Project does not have such a type)

# **What does not get exported ?**

# **Activities**

- Remarks, notes and calculation sheets
- Base program and snapshots
- Special types i.e. T-types (SitePlan hammocks)
- Codes i.e. zone, area, etc.
- Time location data
- Information and Long lead schedules data

# **Resources**

- No planning resources are exported
- No estimating resources are exported

# **General**

- Only planning data mentioned in previous slides are exported.
- No other planning data are exported
- No BOQ linked data are exported.

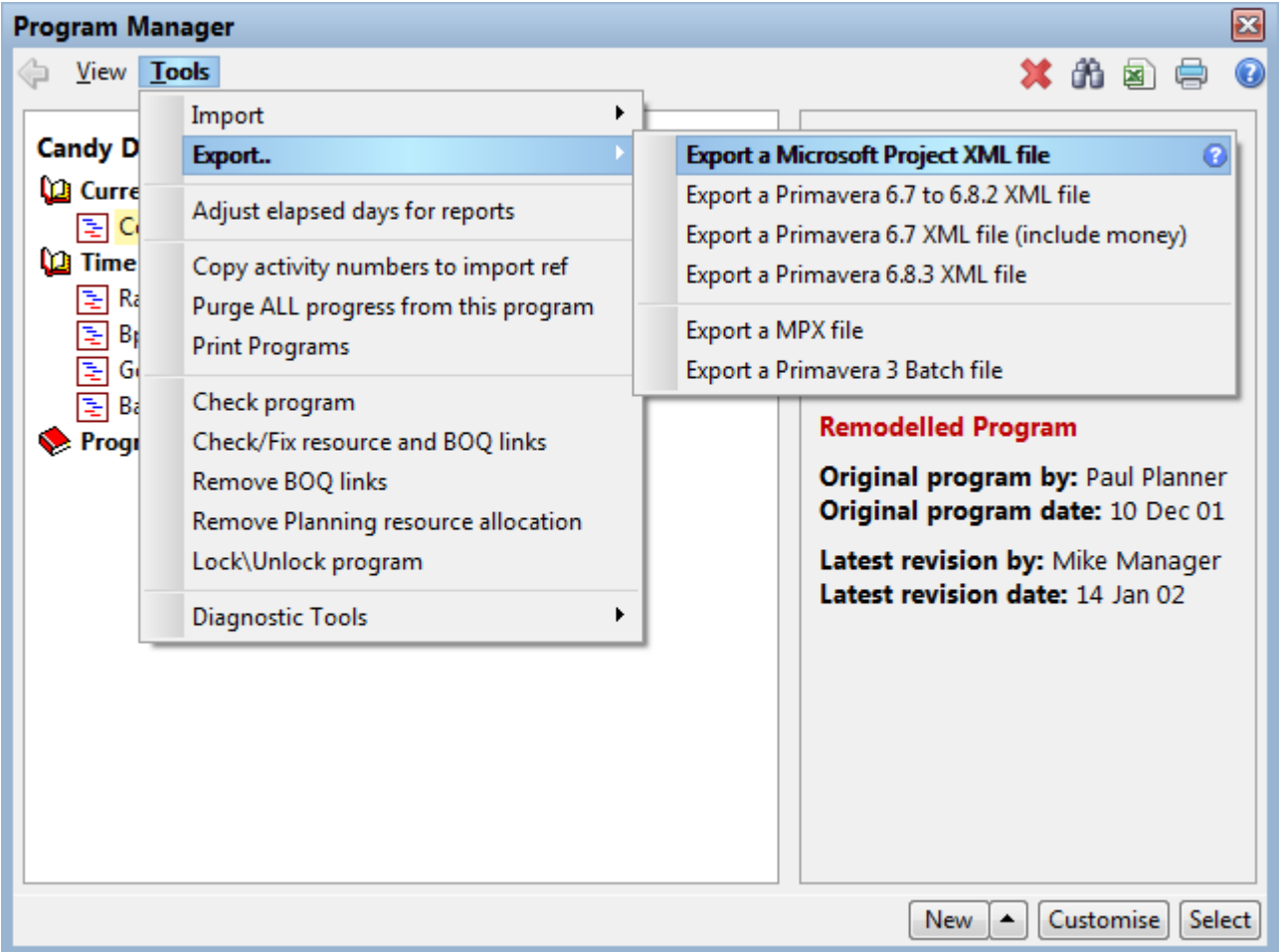

#### **Export the program**

In the program manager highlight the program to be exported. Select Tools > Export > Export a Microsoft Project XML

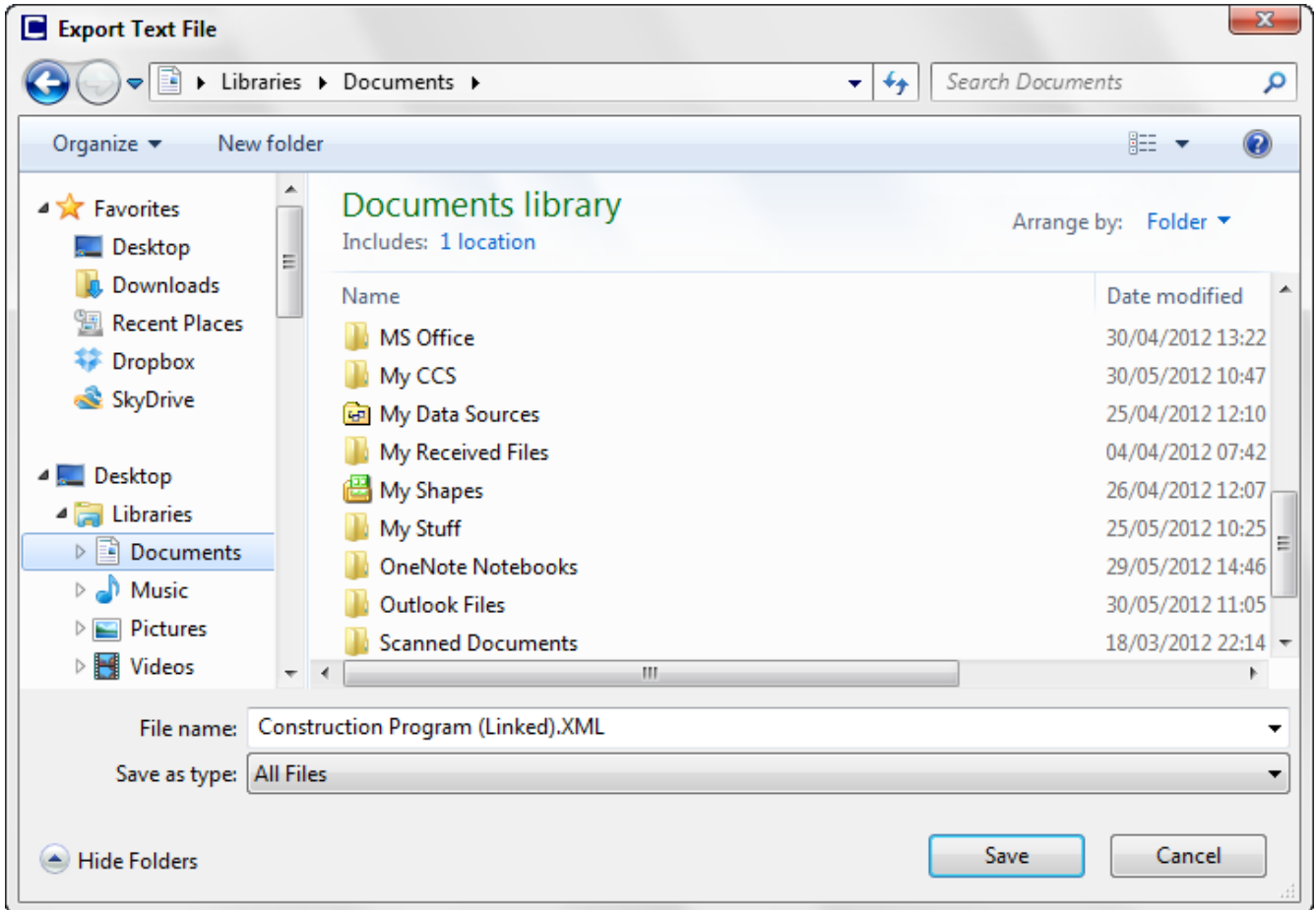

# **Save XML file** Save the XML file in your destination of choice

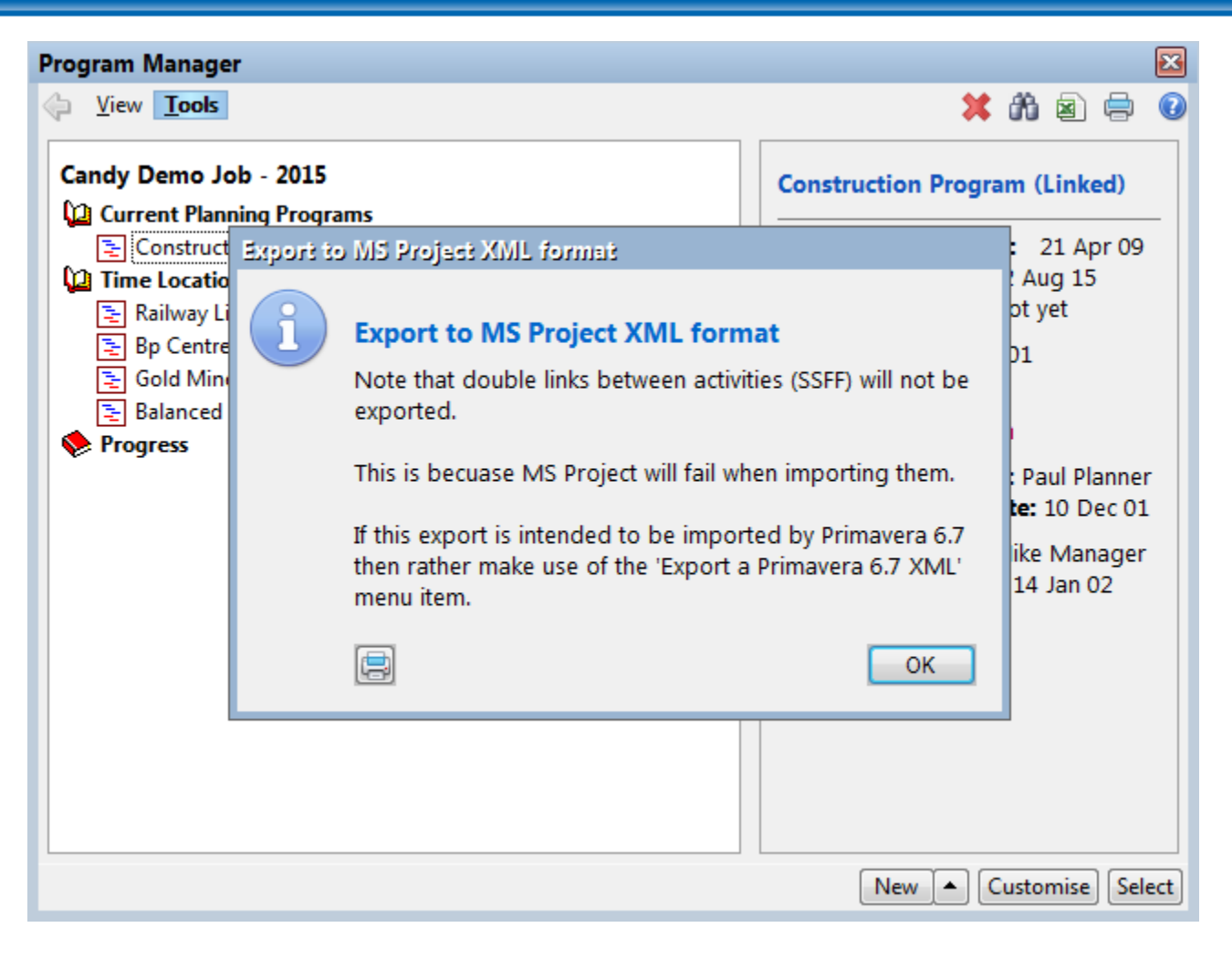

# **Logic link difference warning**

Take note that unlike Candy; MS Project does not allow you to link a predecessor task twice to the same successor task.

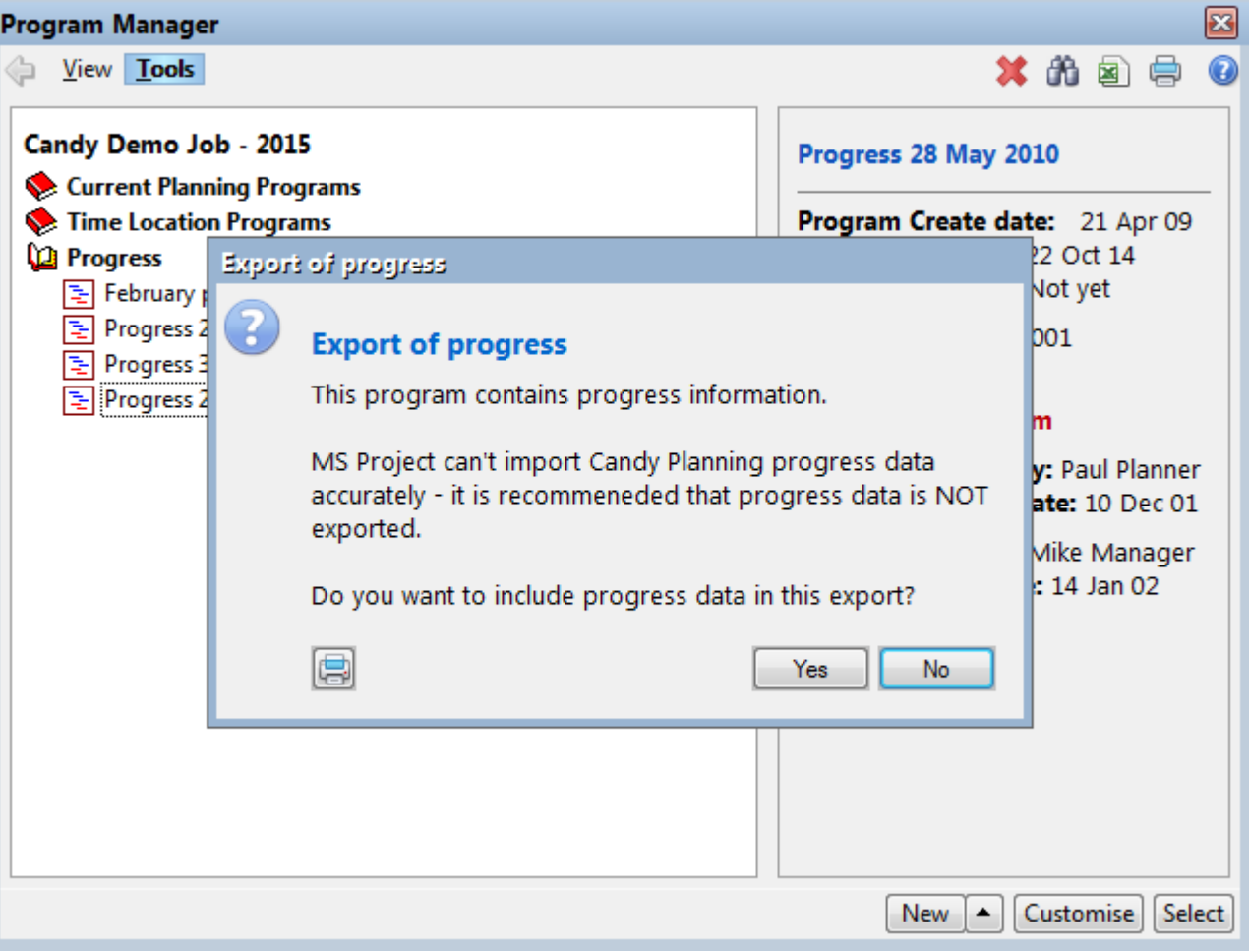

#### **Progress export warning**

Take note export of progress information is NOT recommended. MSP calculates the progress different than Candy (*or Primavera®*); especially % complete.

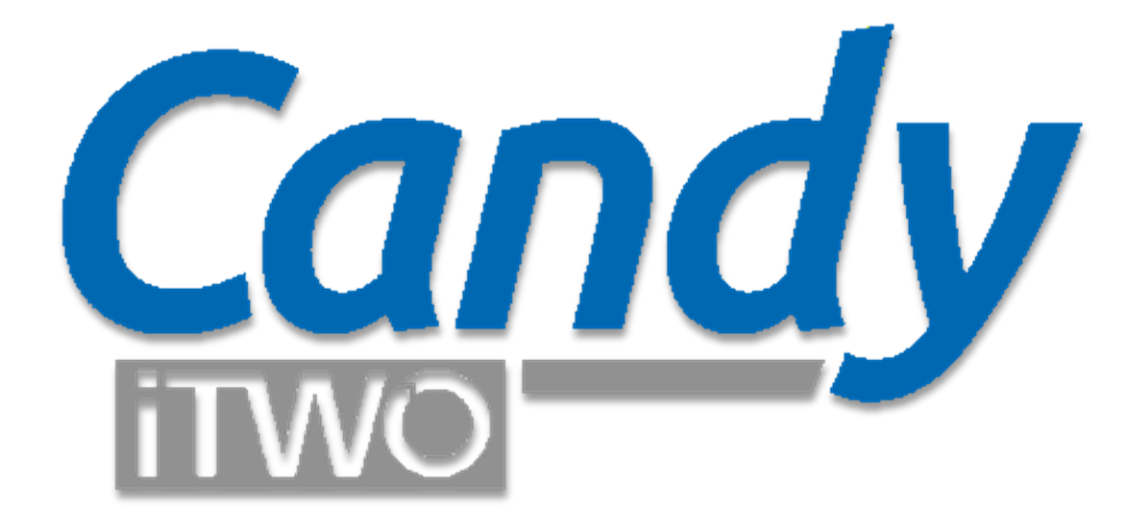

# **Import Candy Planning into Microsoft Project**

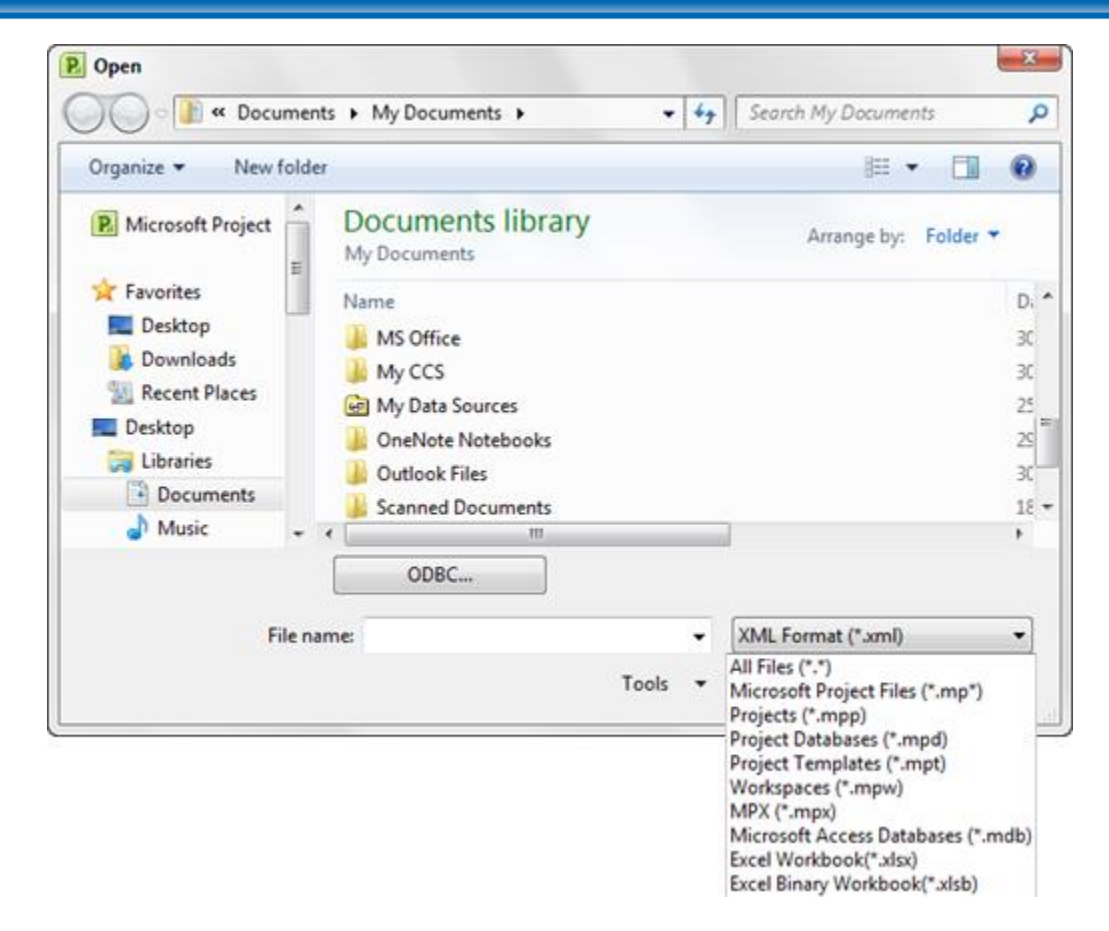

#### **Import the XML into MS Project**

In MSP select File > Open. Change the file type XML format. Select the relevant XML.

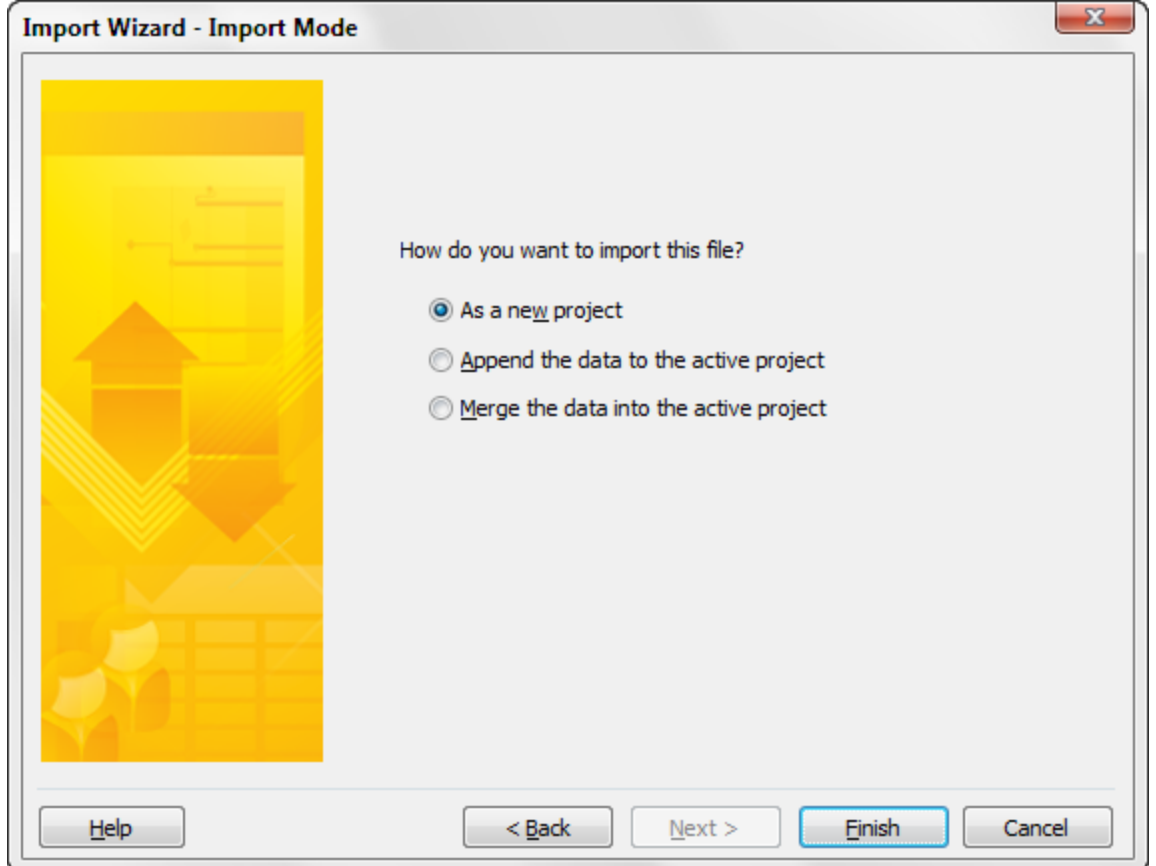

# **Import the file as a New project**

When the Import wizard displays, select the option "As a new project" > Finish.

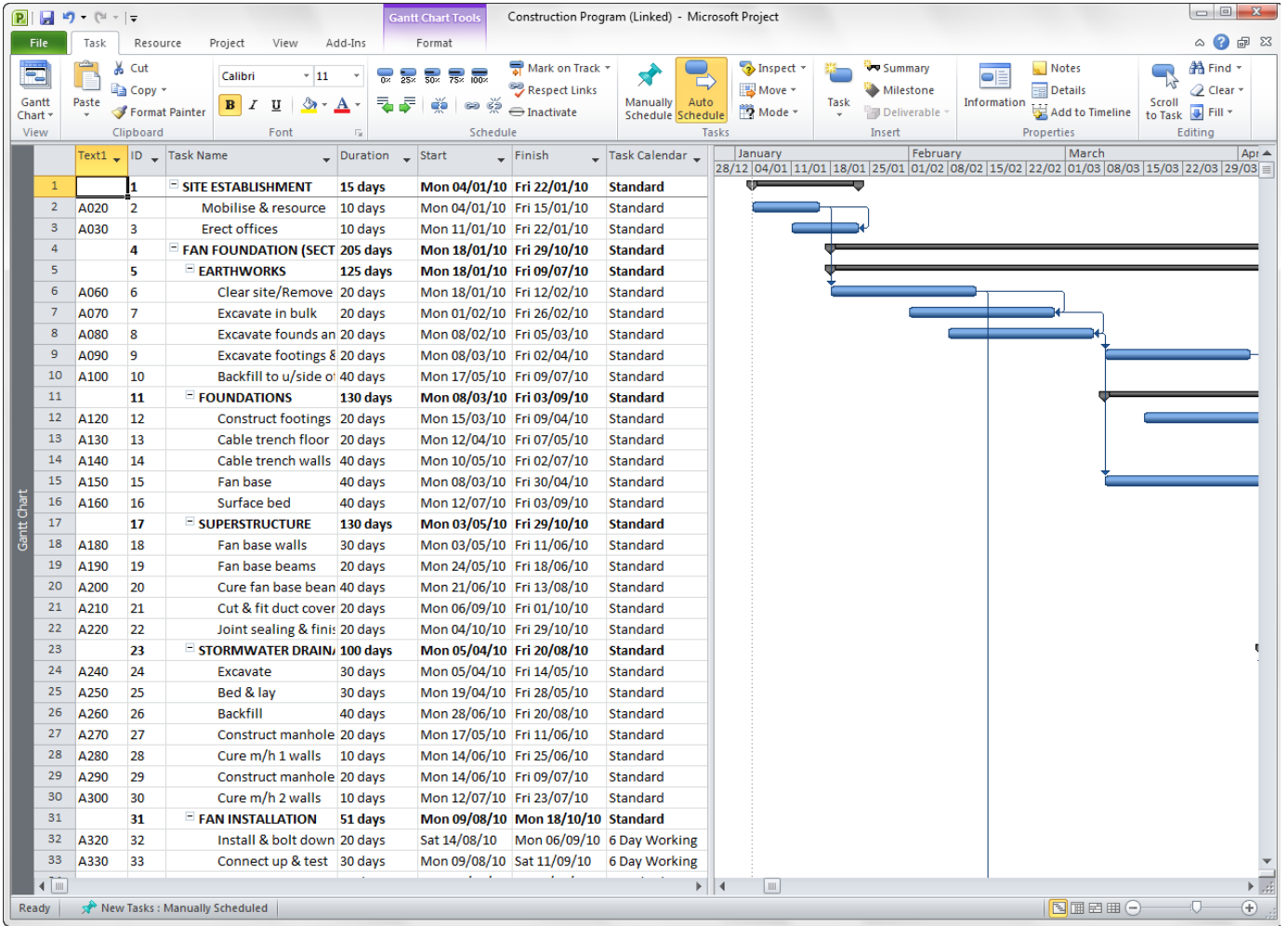

### **End result**

Open the project and check dates, calendars and calendar allocation as well as holiday exceptions

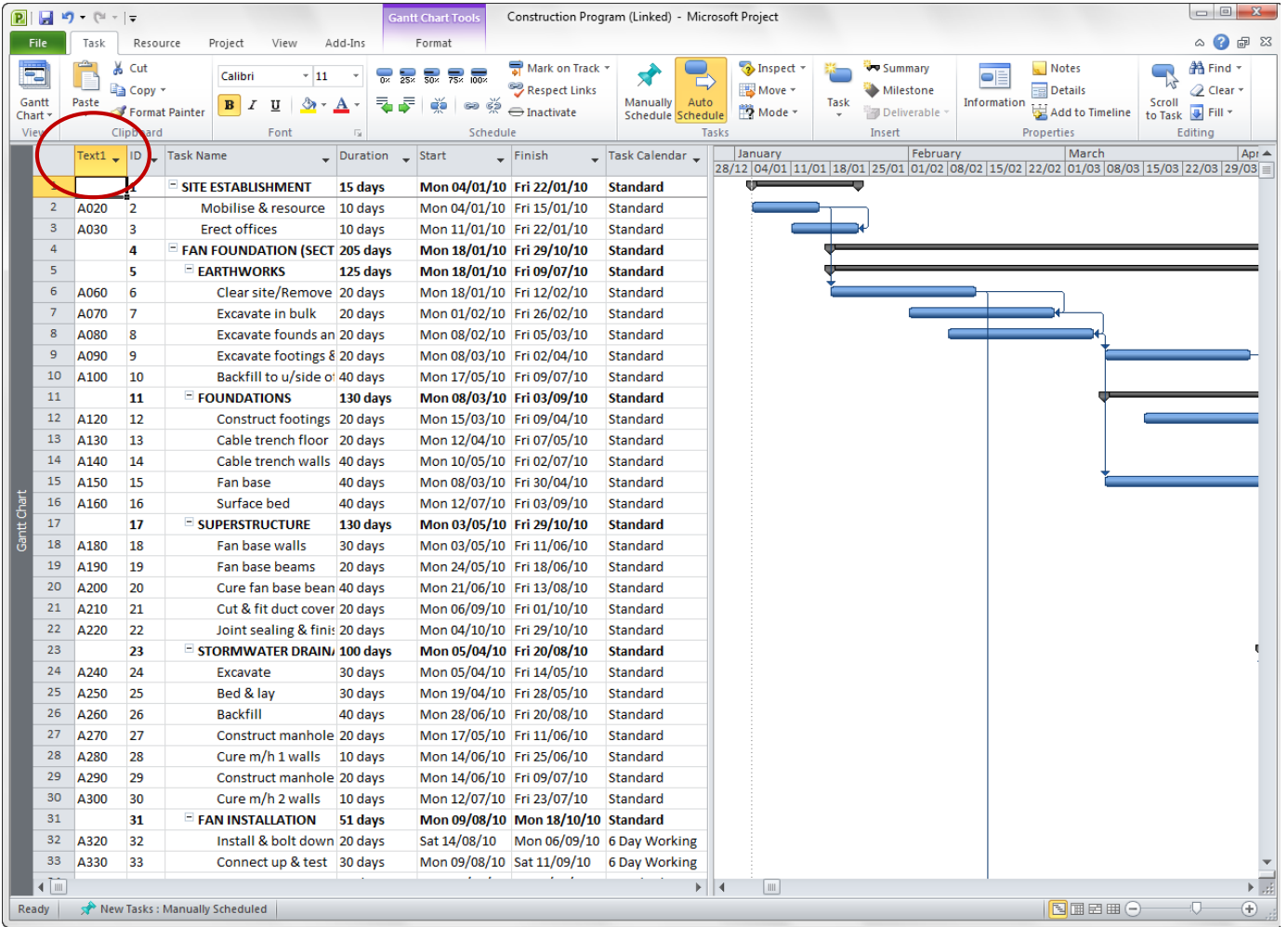

# **Activity comparison**

The Candy activity numbers are copied into the TEXT 1 column in MSP. Add the TEXT 1 column to see the activity numbers.

*Logic differences between SitePlan and MSP A Start Lead in MSP is the number of days from the start of a predecessor to the start of the successor.* 

*A Start Lead in SitePlan is the number of days of work done in the predecessor before the successor can start.*

*This will cause differences in results when there is progress out of sequence. The same applies to End Lags.*

*MSP does not allow that you link a predecessor task twice to the same successor , Candy does.*

*During the conversion the one link is dropped and this might lead to a difference in dates when comparing back to Candy. The links might have to be corrected manually.* 

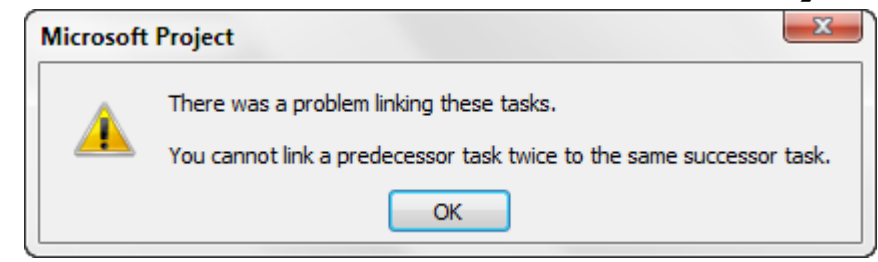

*MS Project is a registered trademark of Microsoft .*

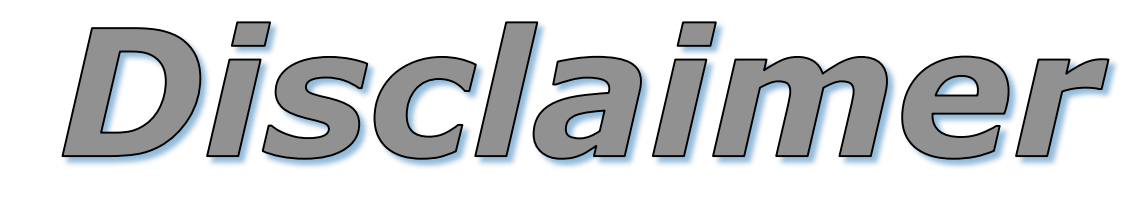

*Due to differences in calculation and the activity types between products the responsibility for validating the results must lie with those providing the export file and those doing the import.*

*MS Project is a registered trademark of Microsoft .*

# **How does logic get exported?**

# **Single links**

• Start lead only (Start to Start) link  $=$  no problem •End lag only (End to End) link  $=$  no problem

# **Double links**

• Both Start to Start AND End to End link  $=$  potential problem

# **Potential logic link problem – double links?**

# **Start link "elbow"**

•End to end link is the driving link

• Start to Start link gets dropped  $=$  No problem

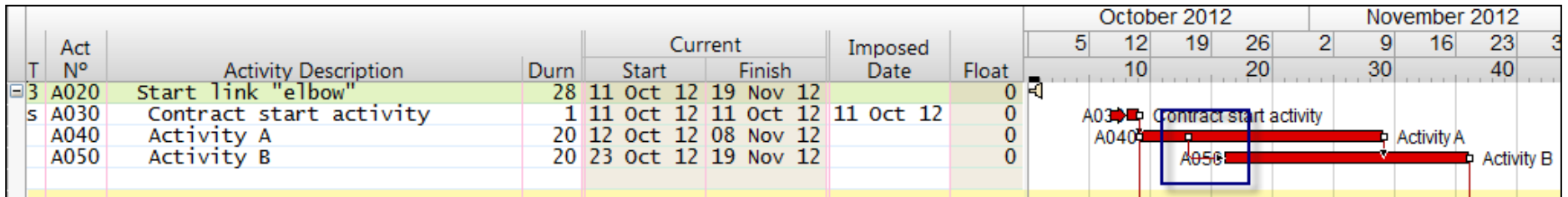

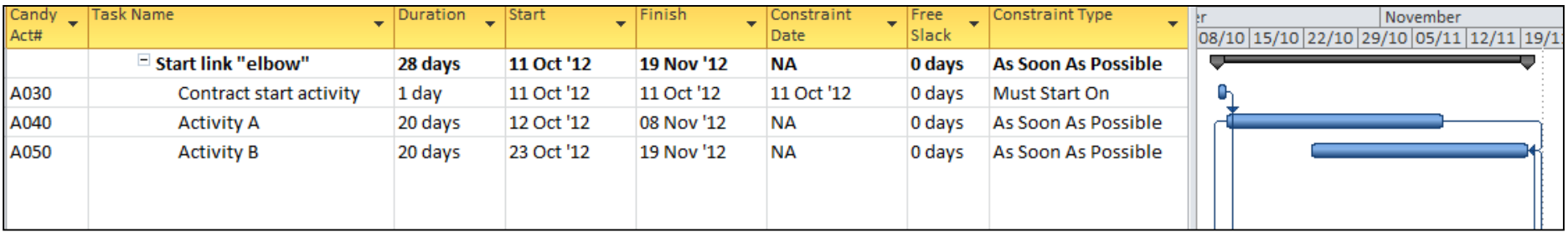

# **Potential logic link problem – double links?**

# **End link "elbow"**

•Start to start link is the driving link • Start to Start link gets dropped  $=$  Problem

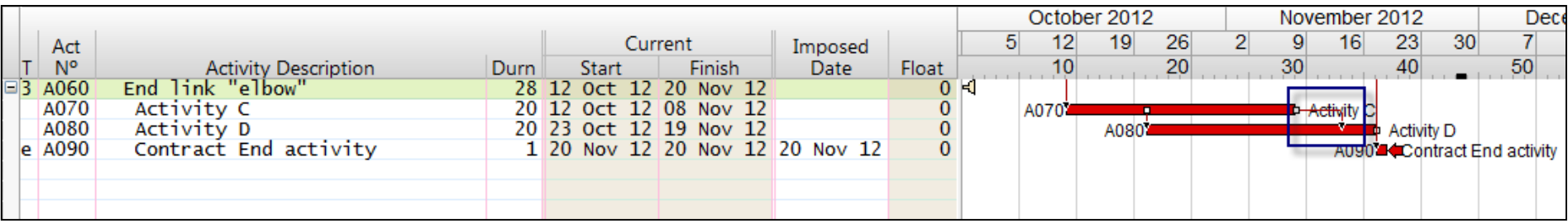

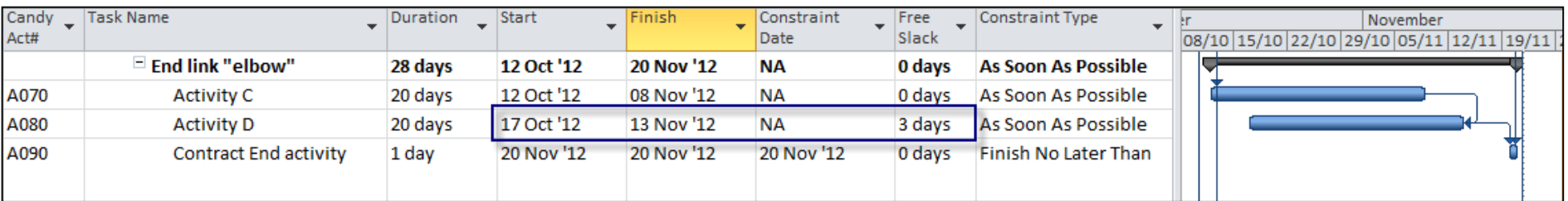

*Recommended checks*

*Contract starts and ends; Target starts and ends are exported as constraints. Ensure that these constraints are set correctly in MSP.* 

*All calendars are exported, but check that the holidays and non-work days are set correctly in each calendar.* 

*A (T)ied activity is not used in MSP and Tied activities are exported as Normal activities. One of the Tied activity's links is discarded during the conversion process.*

*The Candy activity number is copied into the TEXT 1 column in MSP for comparison back to Candy after import into MSP.*

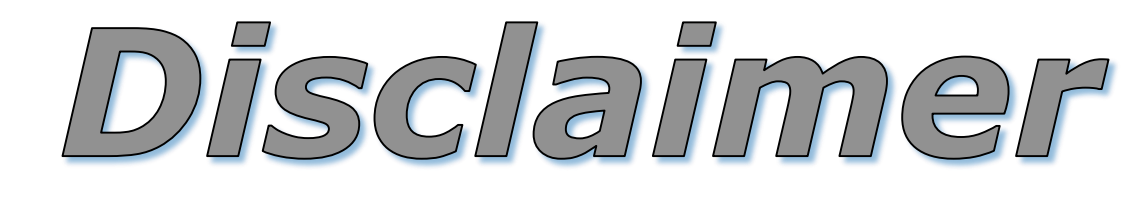

*Due to differences in calculation and the activity types between products the responsibility for validating the results must lie with those providing the export file and those doing the import.*

*MS Project is a registered trademark of Microsoft .*

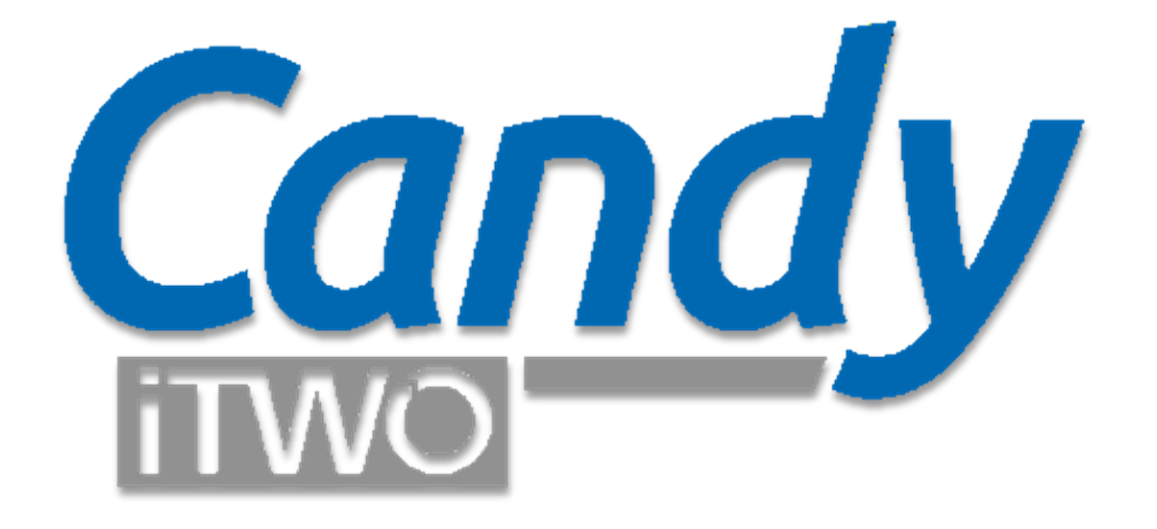

# **Import MS Project XML file into Candy Planning**

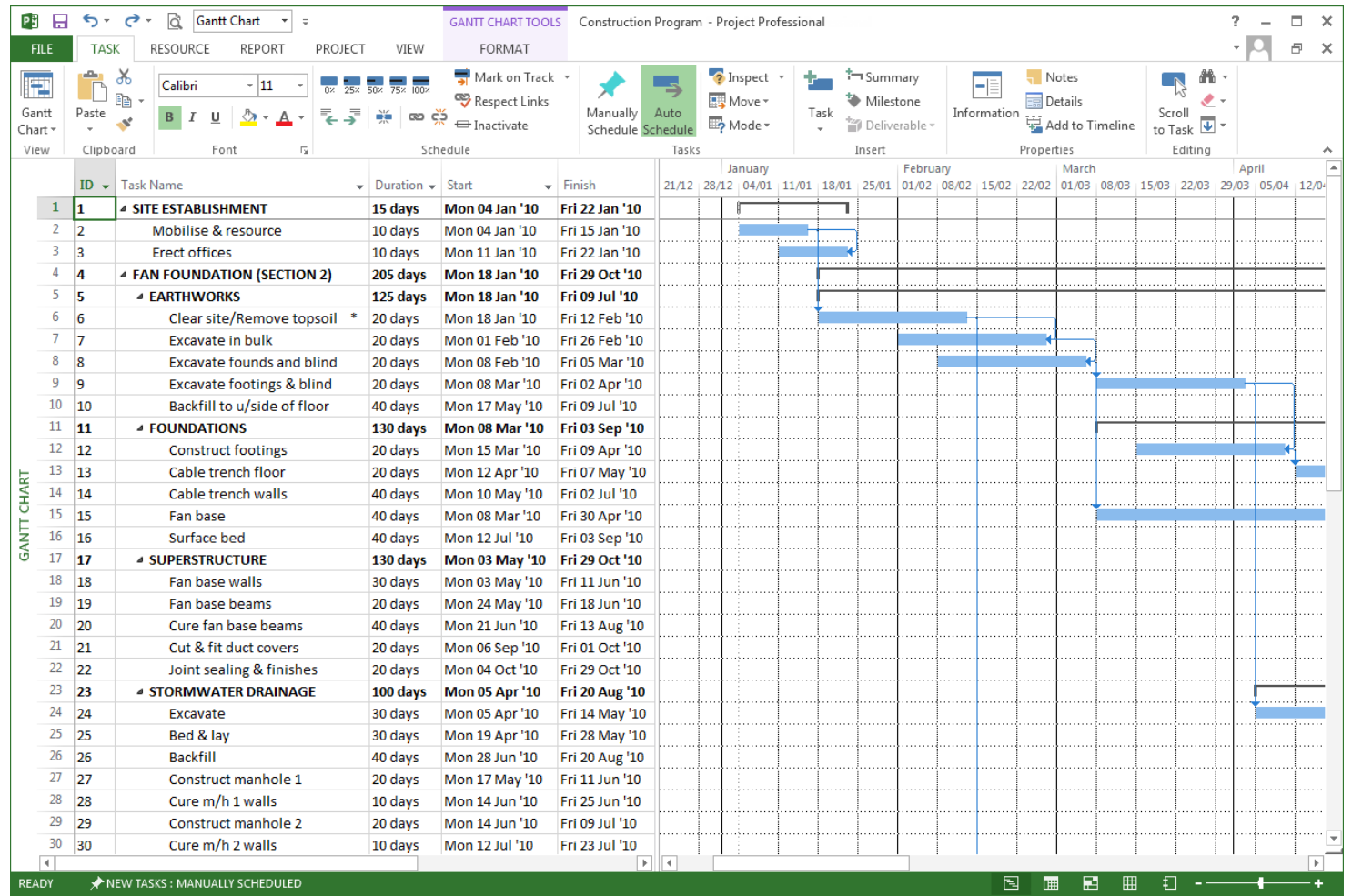

# **Microsoft Project program** In Microsoft Project (MSP) select File > Save as

![](_page_24_Figure_1.jpeg)

#### **Save as a XML type file**

Select Browse > Change "Save as type" to "XML format (\*.xml)"

![](_page_25_Figure_1.jpeg)

#### **Import the program**

In the program manager select Tools  $>$  Import  $>$  General importer (XML ...)

![](_page_26_Picture_17.jpeg)

# **Analysis display**

At the end of import process an analysis report will be displayed. If any conversion problems were encountered it will also be included in the report.

# **What gets imported?**

# **Program**

- Start date
- Multiple calendars with holiday/workday exceptions
- Summary headers as indented tasks

# **Activities**

- Activity ID (to Import reference column in Candy)
- Activity descriptions
- Activity durations -- Start and End dates
- Precedence Logic

# **Activity types**

- Special activity types are imported as follow:
	- Must Start On = Contract start
	- Finish No Later Than = Contract end
	- Start No Earlier Than = Target start
	- Finish No Later Than  $=$  Target end

# **What does not get imported?**

# **Activities**

- Base program and snapshots
- Special task types
- Milestone mark
- User defined columns

# **Resources**

- No resources are imported
- No resource calendars are imported

![](_page_29_Figure_1.jpeg)

# **Imported program in Program manager**

The imported program will be added to the program manager. Select the program.

![](_page_30_Picture_1.jpeg)

# **Customise a view to include "Import reference "**

Add the import reference column to your document view to see the MSP activity Id for comparison.

![](_page_31_Picture_14.jpeg)

# **Calculate the program**

Press the Calculate button to calculate the imported program.

#### **Construction Program.xml: 1.1 Standard Barchart**

#### $H = \Box$

**象鱼其齿单肉中 0** 

Edit View Tools Barchart Histogram Progress Estimate

![](_page_32_Picture_27.jpeg)

![](_page_32_Picture_28.jpeg)

#### **Import complete**

Once complete check & compare the calendar, holidays and activity dates.

*Recommended checks*

*Constraints are imported as Contract starts and ends; Target starts and ends. Ensure that these constraints are set correctly in Candy.* 

*Only calendars that are used in MSP are imported, check that the holidays and non-work days are set correctly in each calendar.* 

*No user defined columns are imported from MSP*

*The MSP activity ID is copied into the Import reference column in Candy for comparison back to MSP after import.*

*MS Project is a registered trademark of Microsoft .*

![](_page_34_Picture_1.jpeg)

*Due to differences in calculation and the activity types between products the responsibility for validating the results must lie with those providing the export file and those doing the import.*

*MS Project is a registered trademark of Microsoft .*